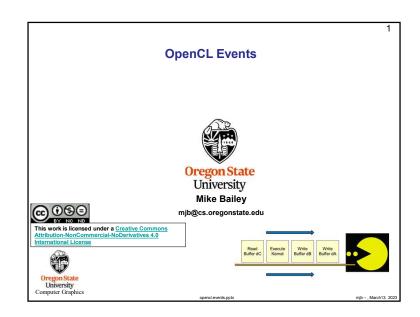

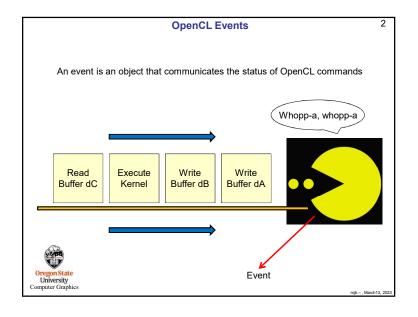

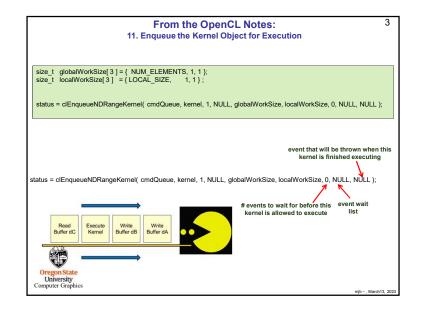

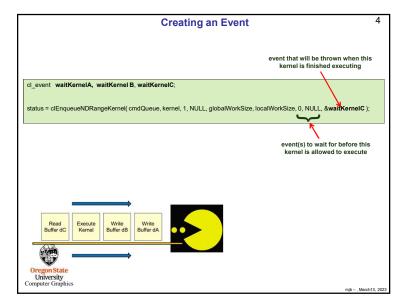

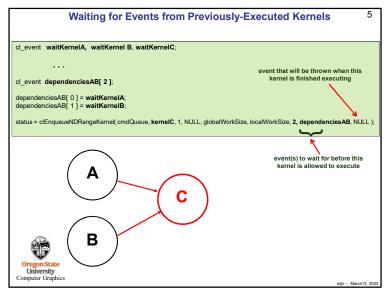

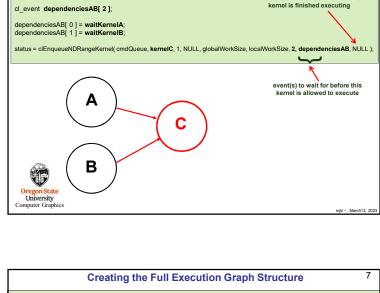

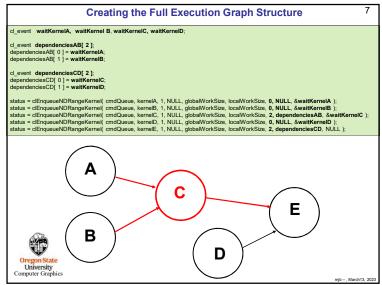

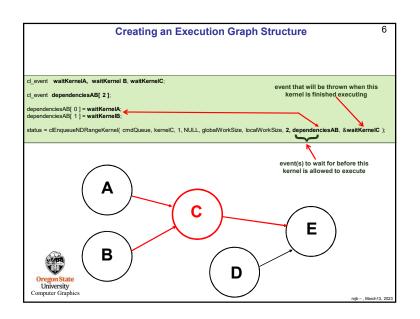

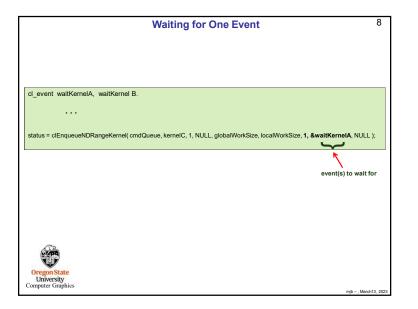

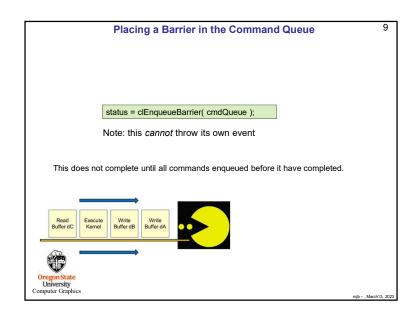

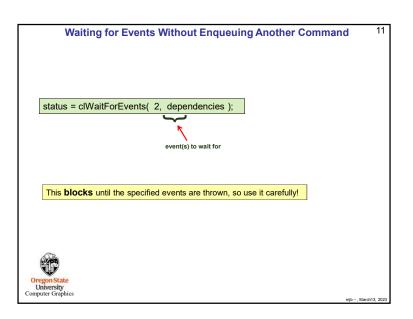

```
Placing an Event Marker in the Command Queue

cl_event waitMarker;
status = clEnqueueMarker( cmdQueue, &waitMarker );

Note: this can throw its own event

This does not complete until all commands enqueued before it have completed.

This is just like a barrier, but it can throw an event to be waited for.
```

```
// wait until all queued tasks have taken place:

void
Wait( cl_command_queue queue )
{
    cl_event wait;
    cl_int status;

    status = clEnqueueMarker( queue, &wait );
    if( status != CL_SUCCESS )
        fprintf( stderr, "Wait: clEnqueueMarker failed\n" );

status = clWaitForEvents( 1, &wait ); // blocks until everything is done!
    if( status != CL_SUCCESS )
        fprintf( stderr, "Wait: clWaitForEvents failed\n" );
}

Call this before starting the timer, before ending the timer, and before retrieving data from an array computed in an OpenCL program.

University
Computer Graphics
```

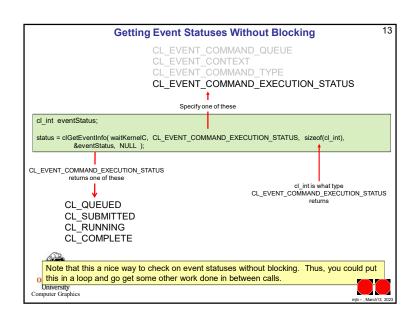